#### Datenbanksysteme

Thomas Neumann

#### **Skript**

#### Alfons Kemper und Andre Eickler Datenbanksysteme – Eine Einführung 9. Auflage Oldenbourg Verlag, München (ca 40 Euro)

[http:](http://www-db.in.tum.de/research/publications/books/DBMSeinf) [//www-db.in.tum.de/research/publications/books/DBMSeinf](http://www-db.in.tum.de/research/publications/books/DBMSeinf)

<span id="page-1-0"></span><http://www-db.in.tum.de>

### Skript

<span id="page-2-0"></span>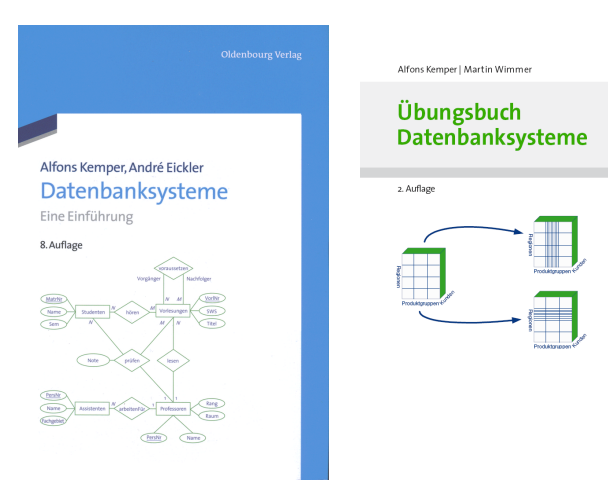

\$

Oldenbourg

#### Literatur: Alternativ und weiterführend

- **A. Kemper, A. Eickler: Datenbanksysteme Eine Einführung. Oldenbourg Verlag, 2013. 9. Auflage.**
- **A. Kemper, M. Wimmer: Übungsbuch Datenbanksysteme. Oldenbourg Verlag, 2. Auflage, 2009.**
- A. Silberschatz, H. F. Korth und S. Sudarshan: Database System Concepts, 4. Auflage, McGraw-Hill Book Co., 2002.
- R. Elmasri, S.B. Navathe: Fundamentals of Database Systems, Benjamin Cummings, Redwood City, Ca, USA, 2. Auflage, 1994
- R. Ramakrishnan, J. Gehrke: Database Management Systems, 3. Auflage, 2003.
- <span id="page-3-0"></span>• G. Vossen: Datenmodelle, Datenbanksprachen und Datenbank-Management-Systeme. Oldenbourg, 2001.
- D. Maier: The Theory of Relational Databases. Computer Science Press. 1983.
- S. M. Lang, P.C. Lockemann: Datenbankeinsatz. Springer Verlage, 1995.
- C. Batini, S. Ceri, S.B. Navathe: Conceptual Database Design, Benjamin Cummings, Redwood City, Ca, USA, 1992.
- C. J. Date: An Introduction to Database Systems. McGraw-Hill, 8. Aufl., 2003.
- <span id="page-4-0"></span>• J.D. Ullmann, J. Widom: A First Course in Database Systems, McGraw Hill, 2. Auflage, 2001.
- A. Kemper, G. Moerkotte: Object-Oriented Database Management: Applications in Engineering and Computer Science, Prentice Hall, 1994
- E. Rahm: Mehrrechner-Datenbanksyseme. Addison-Wesley, 1994.
- P. Dadam: Verteilte Datenbanken und Client/Server Systeme. Springer Verlag, 1996
- G. Weikum, G. Vossen: Transactional Information Systems: Theory, Algorithms, and the Practice of Concurrency Control. Morgan Kaufmann, 2001.
- <span id="page-5-0"></span>• T. Härder, E. Rahm: Datenbanksysteme – Konzepte und Techniken der Implementierung, 2001.

#### Kapitel 1

# <span id="page-6-0"></span>Einführung

#### Einführung

• Was ist ein Datenbanksystem (DBS)?

Ein System zum Speichern und Verwalten von Daten.

• Warum kein herkömmliches Dateisystem verwenden?

<span id="page-7-0"></span>Ausfallsicherheit und Skalierbarkeit nur mit hohem Aufwand erreichbar.

# Beispiele

Traditionelle Anwendungsbiete:

- Geschäftsdaten
- Buchhaltung
- Verwaltung
- $\bullet$  ...

Heute sehr viel breiter:

- Wissenschaftliche/Medizinische Daten
- Data Mining
- Informationsintegration
- <span id="page-8-0"></span>• Websuche

# Beispiele(2)

Indirekt benutzten wir ständig Datenbanken:

- Websuche bei Google, Yahoo, ...
- Anfragen bei Amazon, EBay, ...
- Backend vieler großer Webseiten

Viele Spielarten (DB/IR, zentralisiert/dezentralisiert etc.)

Datenbanken werden fast immer eingesetzt wenn

- die Datenmengen groß sind
- <span id="page-9-0"></span>• die Daten wertvoll sind

# Beispiele(3)

Die großen kommerziellen Datenbanksysteme:

- Oracle
- IBM DB<sub>2</sub>
- Microsoft SQL Server
- Sybase

Einige freie Datebanksysteme:

- PostgreSQL
- MySQL
- MonetDB

<span id="page-10-0"></span>Noch viele weitere, teils stark spezialisierte Systeme.

### Typische Probleme ohne DBS

- Redundanz und Inkonsistenz
- Verschiedene Datenformate
- Probleme beim Mehrbenutzerbetrieb
- Verlust von Daten
- Integritätsverletzungen
- Sicherheitsprobleme
- <span id="page-11-0"></span>• Hohe Entwicklungskosten für Anwendungsprogramme

#### Gründe für den DBS-Einsatz

- Datenunabhängigkeit
- Deklarative Anfragesprachen
- Mehrbenutzersynchronisation
- Fehlerbehandlung
- Sicherstellung der Datenintegrität
- <span id="page-12-0"></span>• Effizienz und Skalierbarkeit

### <span id="page-13-0"></span>Datenunabhängigkeit

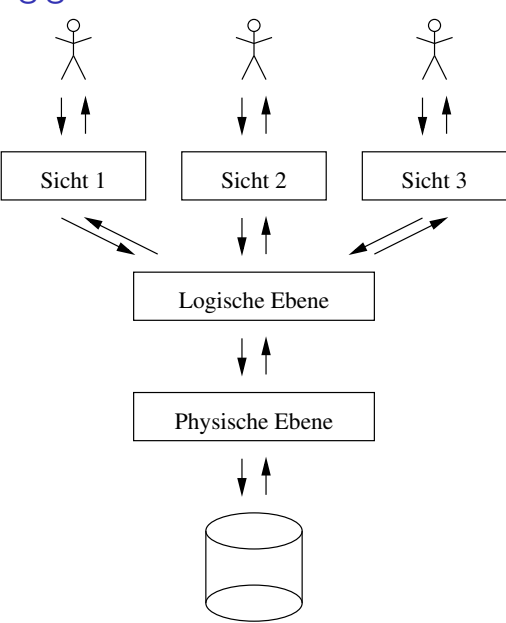

# Datenunabhängigkeit(2)

- Sicht: beschreibt wie ein Benutzer die Daten sieht
- Logische Ebene: beschreibt wie die Daten strukturiert sind
- <span id="page-14-0"></span>• Physische Ebene: beschreibt wie die Daten gespeichert werden

# Datenunabhängigkeit(3)

- DBS entkoppelt Anwendungen von der eigentlichen Struktur und Speicherung der Daten
- Logische Datenunabhängigkeit
	- ► Änderungen auf der logischen Ebene haben keinen Einfluß auf Anwendungen
- <span id="page-15-0"></span>• Physische Datenunabhängigkeit
	- <sup>I</sup> Änderungen auf der physischen Ebene haben keinen Einfluß auf Anwendungen
	- $\triangleright$  Wird in fast allen modernen DBS durchgesetzt

#### Deklarative Anfragesprache

- Benutzer sagt DBS was für Daten geholt werden sollen ...
- . . . und nicht wie die Daten geholt werden sollen
- <span id="page-16-0"></span>• Weniger fehleranfällig (beim Formulieren von Anfragen/Entwickeln von Anwendungen), da kein Wissen über die tieferen Schichten des DBS nötig sind

#### Mehrbenutzersynchronisation

- Wenn mehrere Benutzer ohne jegliche Kontrolle gleichzeitig Daten ändern können, gibt es große Probleme
- <span id="page-17-0"></span>• DBS erlaubt gleichzeitigen Zugriff und verhindert schlimme Seiteneffekte

#### Fehlerbehandlung

- DBS kann Zustand zum Zeitpunkt eines Absturzes rekonstruieren
- <span id="page-18-0"></span>• Dafür werden Logdateien vom DBS angelegt und verwaltet

### Datenintegrität

- Datenverarbeitung in einer Anwendung läuft nicht völlig zufällig ab, sondern folgt gewissen Prinzipien
- <span id="page-19-0"></span>• DBS befolgt (angegebene) Prinzipien und schützt so vor:
	- $\blacktriangleright$  Benutzerfehlern
	- **Programmfehlern**

#### Effizienz und Skalierbarkeit

- DBSe sind für groß angelegte Anwendungen konzipiert
- <span id="page-20-0"></span>• In DBSen sind Techniken integriert, die mit großen Datenvolumen umgehen können

#### Grobe Architektur

<span id="page-21-0"></span>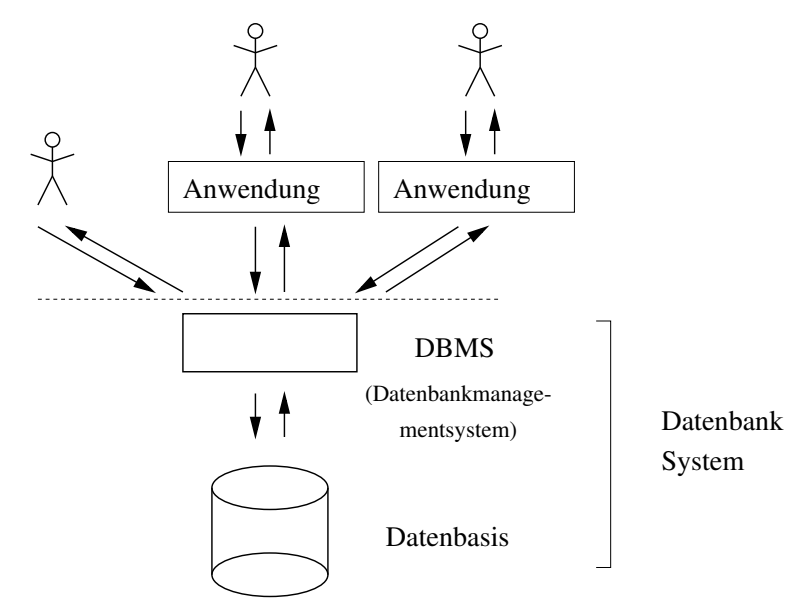

# Detailiertere Übersicht

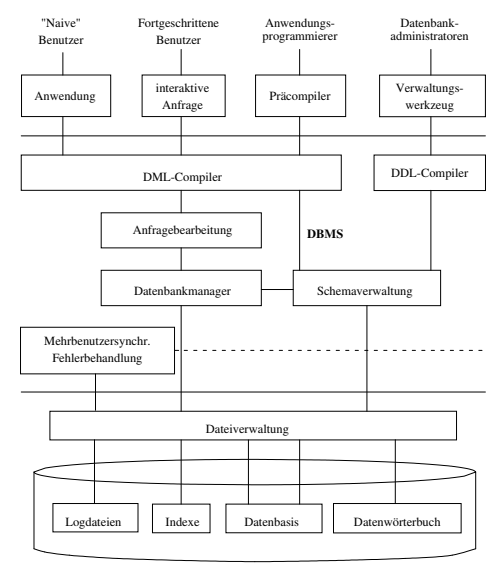

<span id="page-22-0"></span>Hintergrundspeicher

#### Datenmodellierung

- Auch wenn DBS vieles kann, es kann nicht alles!
- Ein Benutzer muß immer noch die Anforderungen einer Anwendung . . .
- . . . und die Art von Daten die gespeichert werden sollen spezifizieren
- <span id="page-23-0"></span>• Zwei wichtige Konzepte beim Entwurf:
	- ► Datenmodell: legt fest, welche Konstrukte zum Beschreiben der Daten existieren
	- $\triangleright$  Schema: eine konkrete Beschreibung einer bestimmten Datensammlung (unter Verwendung eines Datenmodells)

#### Datenmodelle

- Konzeptuelle Modelle:
	- ▶ Entity-Relationship-Modell (ER-Modell)
	- $\triangleright$  Unified Modeling Language (UML)
- <span id="page-24-0"></span>• Logische Modelle:
	- $\blacktriangleright$  Hierarchisches Modell
	- $\blacktriangleright$  Netzwerkmodell
	- $\blacktriangleright$  Relationales Modell
	- $\triangleright$  Objekt-orientiertes Modell
	- $\triangleright$  Objekt-relationales Modell
	- $\blacktriangleright$  Semistrukturiertes Modell
	- $\blacktriangleright$  Graphstrukturiertes Modell

#### Schritte der Modellierung

<span id="page-25-0"></span>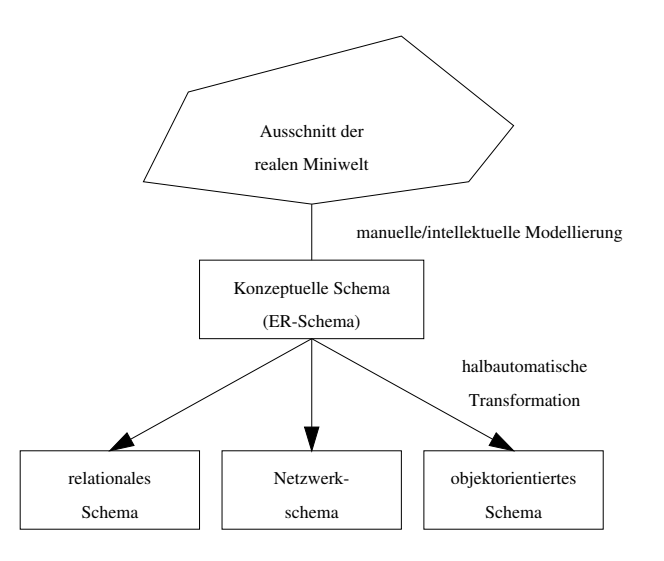

#### Beispiel

<span id="page-26-0"></span>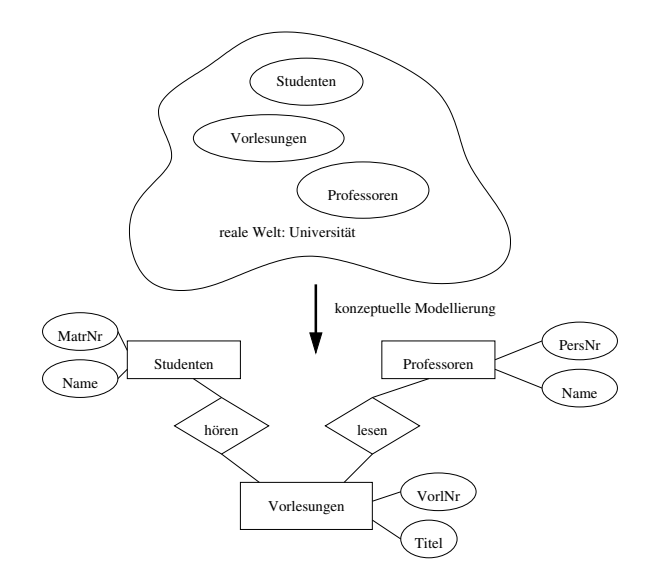

# Beispiel(2)

#### Relationales Schema

<span id="page-27-0"></span>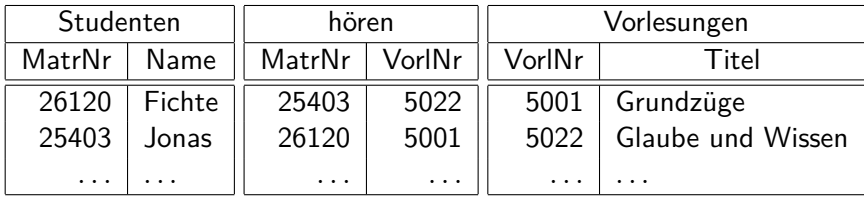

### Zusammenfassung

- Viele Anwendungen haben ähnliche Erfordernisse was die Datenverwaltung angeht
- Ein DBS bildet eine gemeinsame Basis und bietet eine Infrastruktur die diese Anwendungen unterstützt
- <span id="page-28-0"></span>• Für eine Übersicht über das was geboten wird siehe Folie "Gründe für den DBS-Einsatz"

# Übersicht über Vorlesung

- <span id="page-29-0"></span>• Wir versuchen zwei Seiten abzudecken:
	- $\triangleright$  Wie benutzt man ein DBMS?
	- $\blacktriangleright$  Was passiert hinter den Kulissen?

# Übersicht über Vorlesung(2)

#### • Inhalt:

- <sup>I</sup> Datenbankentwurf (Kapitel 2)
- ▶ Relationales Modell (Kapitel 3)
- 
- <sup>I</sup> Relationale Entwurfstheorie (Kapitel 5)
- <sup>I</sup> Physische Datenorganisation (Kapitel 6)
- Anfragebearbeitung (Kapitel 7)
- ▶ Transaktionsverwaltung (Kapitel 8)
- <sup>I</sup> Fehlerbehandlung (Kapitel 9)
- ▶ Mehrbenutzersynchronisation (Kapitel 10)
- <span id="page-30-0"></span>▶ Verteilte Datenbanksysteme (Kapitel 11)
- 
- 
- ► SQL (Kapitel 4)
	-
	-
	-
	-
	-
	-
	-